# CSC 271 - Software I: Utilities and Internals

Lecture #9 – Lists in Python

## Data Structures in Python

- Although Python does not require explicit type declarations, it provides us with several useful data structures:
	- Lists
	- Tuples
	- Sequences
	- Sets
	- Dictionaries

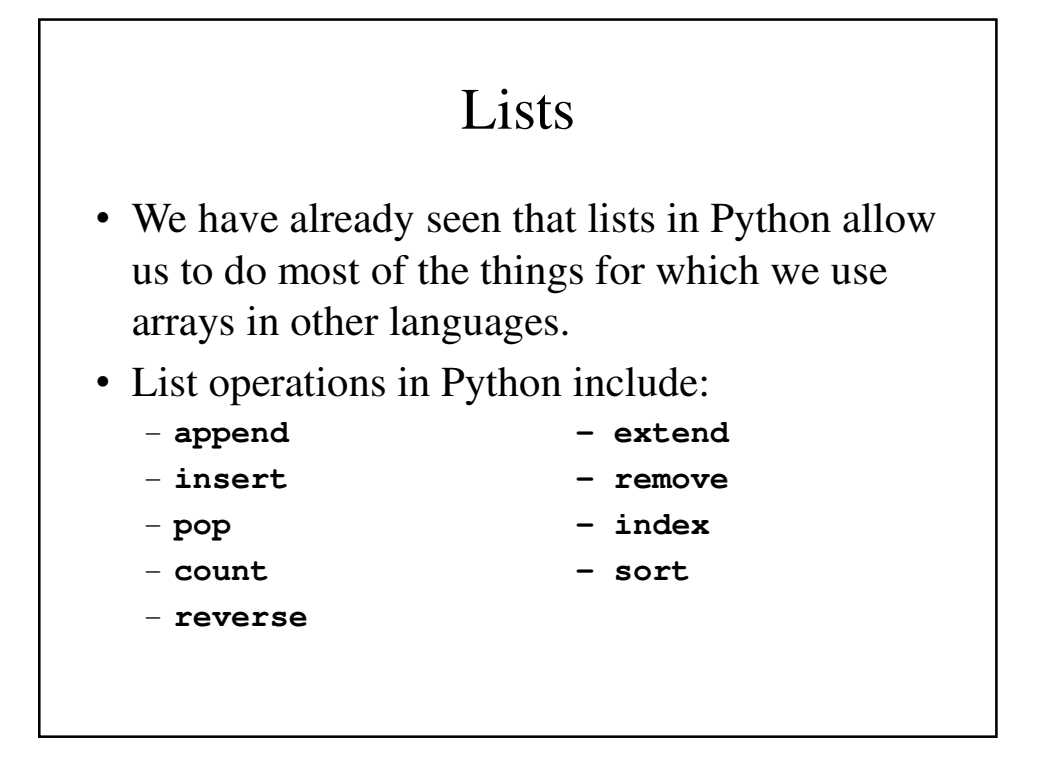

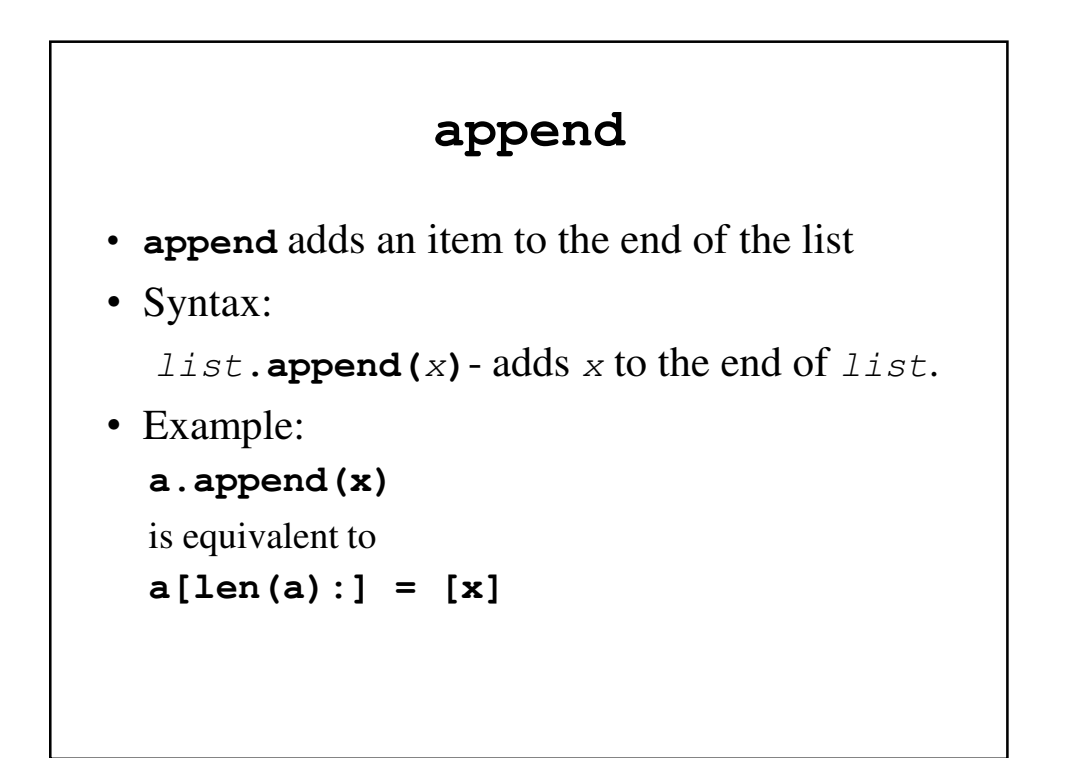

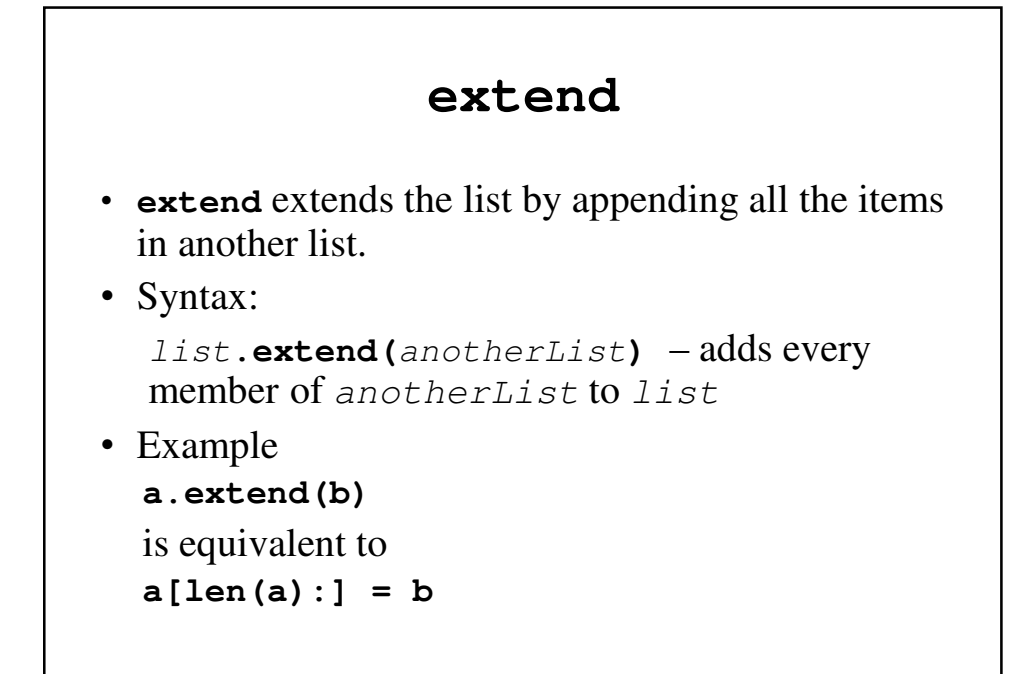

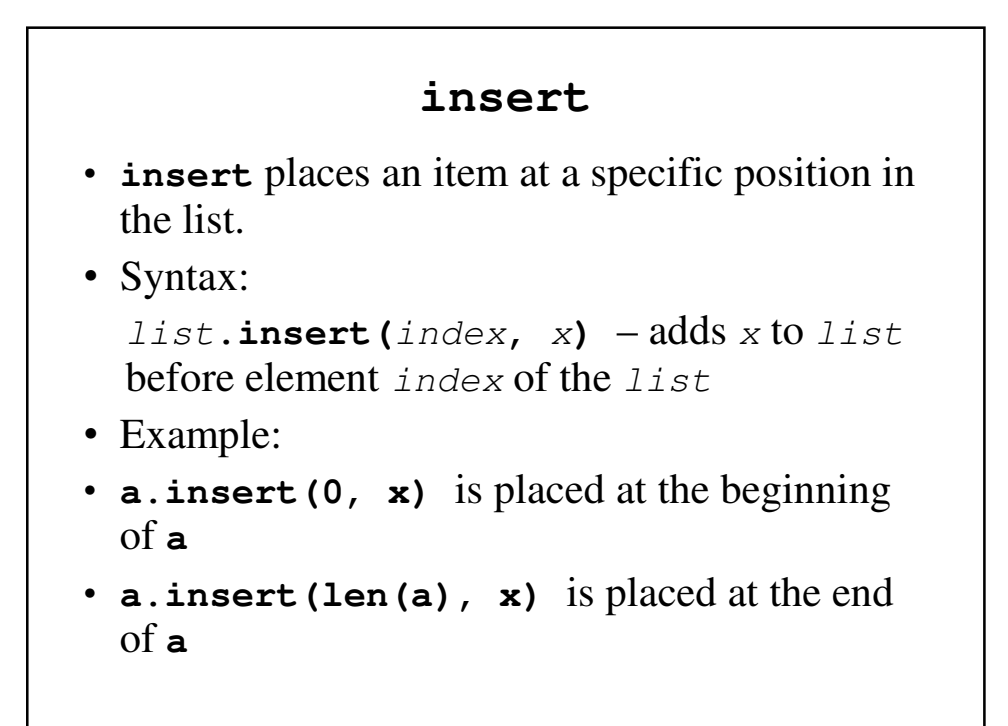

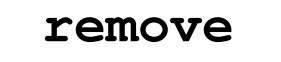

- **remove** removes the first item with a specified value from the list
- Syntax:

*list* **. remove**  $(x)$  – removes the first occurrence of x from list.

• Example:

```
a = ["Hello", "Goodbye", "Au revoir",
```
**"Hello"]**

**a.remove("Hello**") – removes the first "Hello"

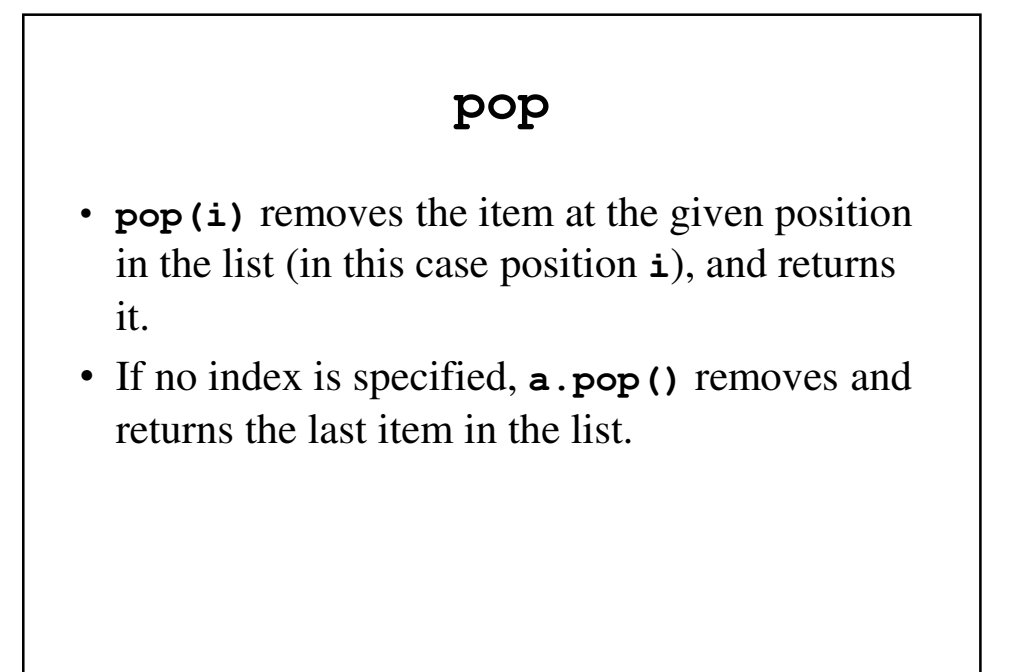

#### **pop()** – An Example

```
SIEGFRIE@panther:~/python$ cat stacky.py
a = [-1, 4, 66.25, 333, 333, 1, 1234.5]
x = a.pop(4)
print x
y = a.pop()
print y
print a
SIEGFRIE@panther:~/python$ python stacky.py
333
1234.5
[-1, 4, 66.25, 333, 1]
SIEGFRIE@panther:~/python$
```
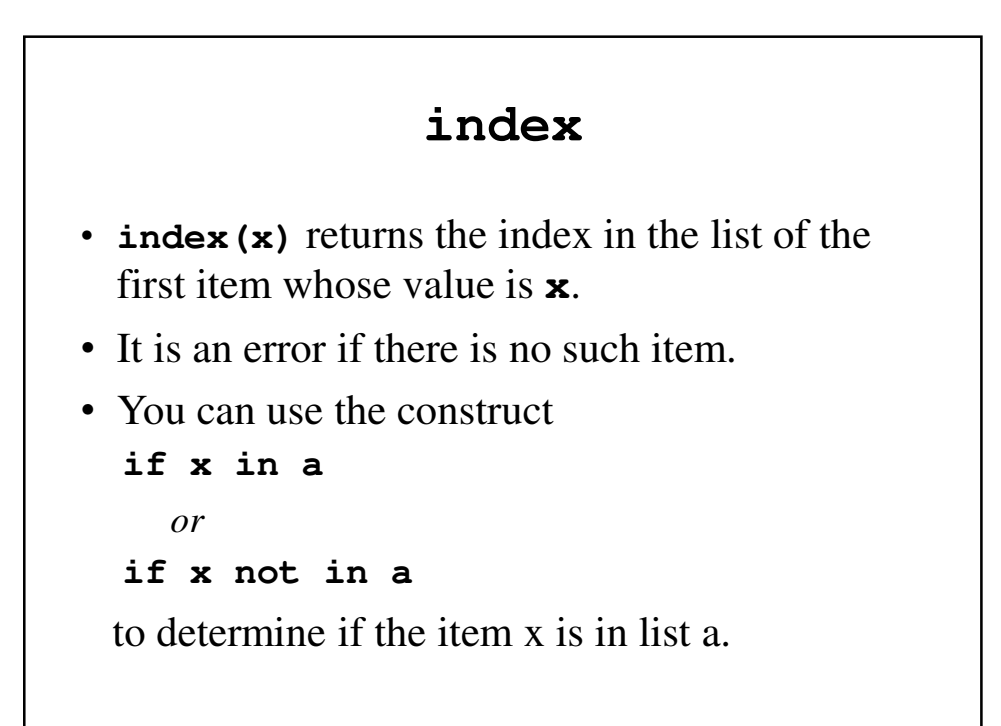

## **index()** – an Example

```
SIEGFRIE@panther:~/python$ cat listy.py
a = [-1, 4, 66.25, 333, 333, 1, 1234.5]
x = a. index (4)
print x
if 41 in a:
        y = a.index(41)
        print y
else:
        print "41 is not in the list"
if 65 not in a:
        print "There\'s no 65."
print a
```

```
SIEGFRIE@panther:~/python$ python listy.py
1
41 is not in the list
There's no 65.
[-1, 4, 66.25, 333, 333, 1, 1234.5]
SIEGFRIE@panther:~/python$
```
### **count()**

• **count(x)** returns the number of times that x appears in the list.

## **count()** – an Example

**SIEGFRIE@panther:~/python\$** cat howlisty.py **a = [-1, 4, 66.25, 333, 333, 1, 1234.5]**

```
x = a.count(333)
print x
y = a.count(4)print y
z = a.count(-2)print z
SIEGFRIE@panther:~/python$ python howlisty.py
2
1
0
SIEGFRIE@panther:~/python$
```
#### **sort**

- **sort()** sorts the items of the list in place.
- **sort()** can also take parameters, allowing a user to specify their own methods to determine sorting order, the key field in a structure and reverse the order of the sort.

#### **sort()** – An Example

```
SIEGFRIE@panther:~/python$ cat sort.py
a = [66.25, 333, 333, 1, 1234.5]
print a
a.sort()
print a
b = ["Robert", "robert", "c c cummings",\
     "will i am", "William Tell"]
print b
b.sort()
print b
```

```
SIEGFRIE@panther:~/python$ python sort.py
[66.25, 333, 333, 1, 1234.5]
[1, 66.25, 333, 333, 1234.5]
['Robert', 'robert', 'c c cummings', 'will i am', 
'William Tell']
['Robert', 'William Tell', 'c c cummings', 'robert',
'will i am']
SIEGFRIE@panther:~/python$
```
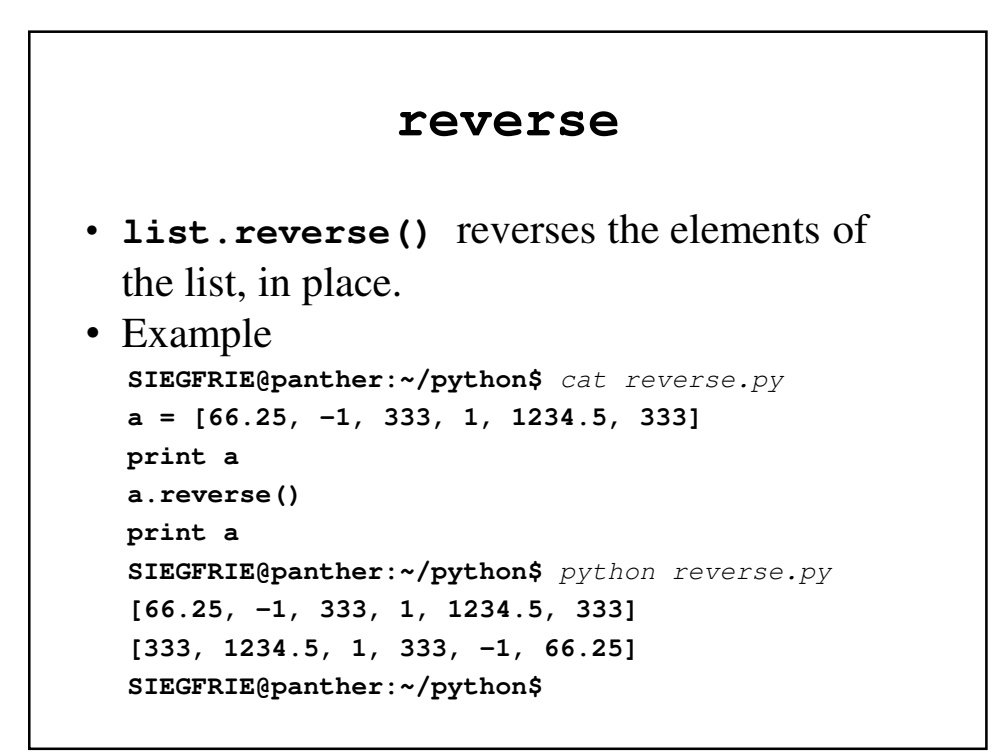

### Using Lists as Stacks

- The list methods make it very easy to use a list as a stack, where the last element added is the first element retrieved ("last-in, first-out").
- To add an item to the top of the stack, use append().
- To retrieve an item from the top of the stack, use pop() without an explicit index.

## Using Lists as Stacks **SIEGFRIE@panther:~/python\$** cat lstack.py **stack = [3, 4, 5] stack.append(6) stack.append(7) print stack x = stack.pop() print "x popped off the stack is ", x print "The stack is now ", stack y = stack.pop() print "y popped off the stack is ", y**

```
z = stack.pop()
print "z popped off the stack is ", z
print "The stack is now ", stack
SIEGFRIE@panther:~/python$ python lstack.py
[3, 4, 5, 6, 7]
x popped off the stack is 7
The stack is now [3, 4, 5, 6]
y popped off the stack is 6
z popped off the stack is 5
The stack is now [3, 4]
SIEGFRIE@panther:~/python$
```
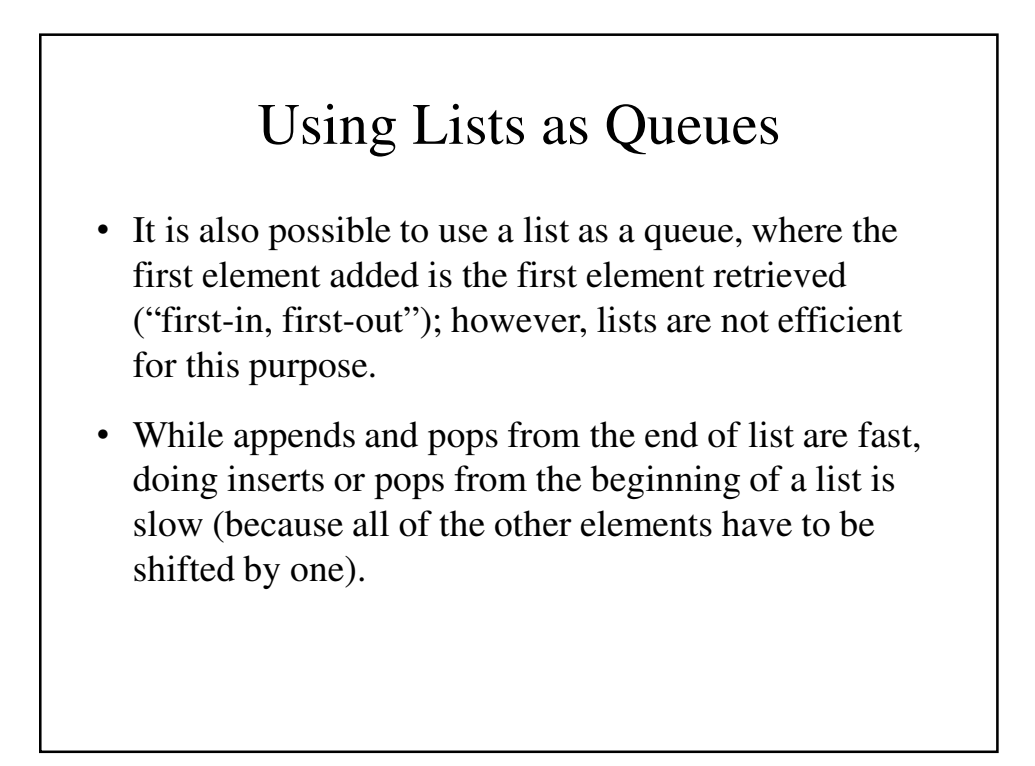

### Using Lists as Queues

• To implement a queue, use collections.deque which was designed to have fast appends and pops from either side.

#### Using Lists as Queues – An Example

```
SIEGFRIE@panther:~/python$ cat queue.py
from collections import deque
queue = deque(["Eric", "John", "Michael"])
queue.append("Terry") # Terry arrives
queue.append("Graham") # Graham arrives
name = queue.popleft() # The first to arrive
                            # now leaves
print "The name is ", name
name = queue.popleft() # The second to arrive
                            # now leaves
print "The next name is ", name
print queue \qquad # Remaining queue in
                            # order of arrival
```

```
deque(['Michael', 'Terry', 'Graham'])
print "The queue is now ", queue
SIEGFRIE@panther:~/python$ python queue.py
The name is Eric
The next name is John
deque(['Michael', 'Terry', 'Graham'])
The queue is now deque(['Michael', 'Terry', 
'Graham'])
SIEGFRIE@panther:~/python$
```